## 4/14/2008 **Exceptions Log TR**

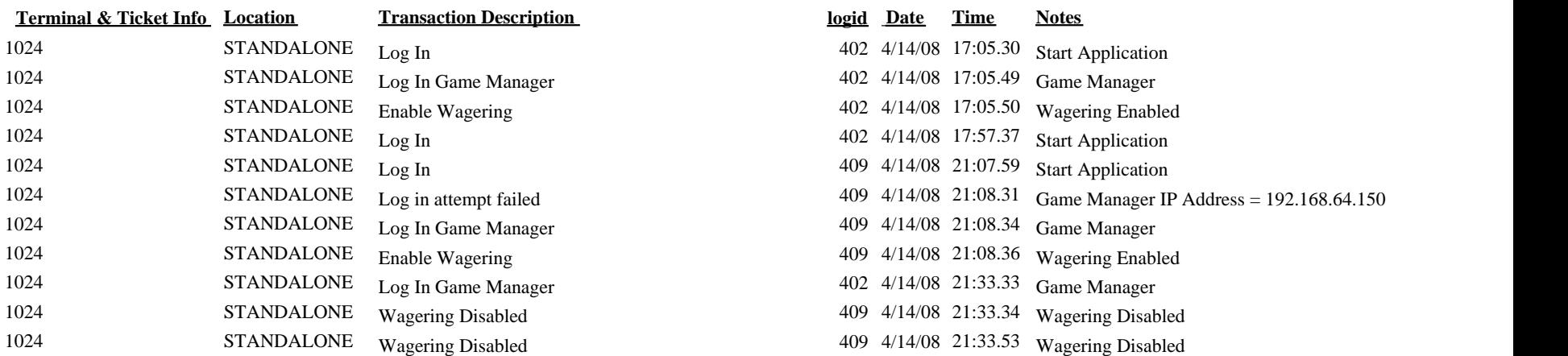